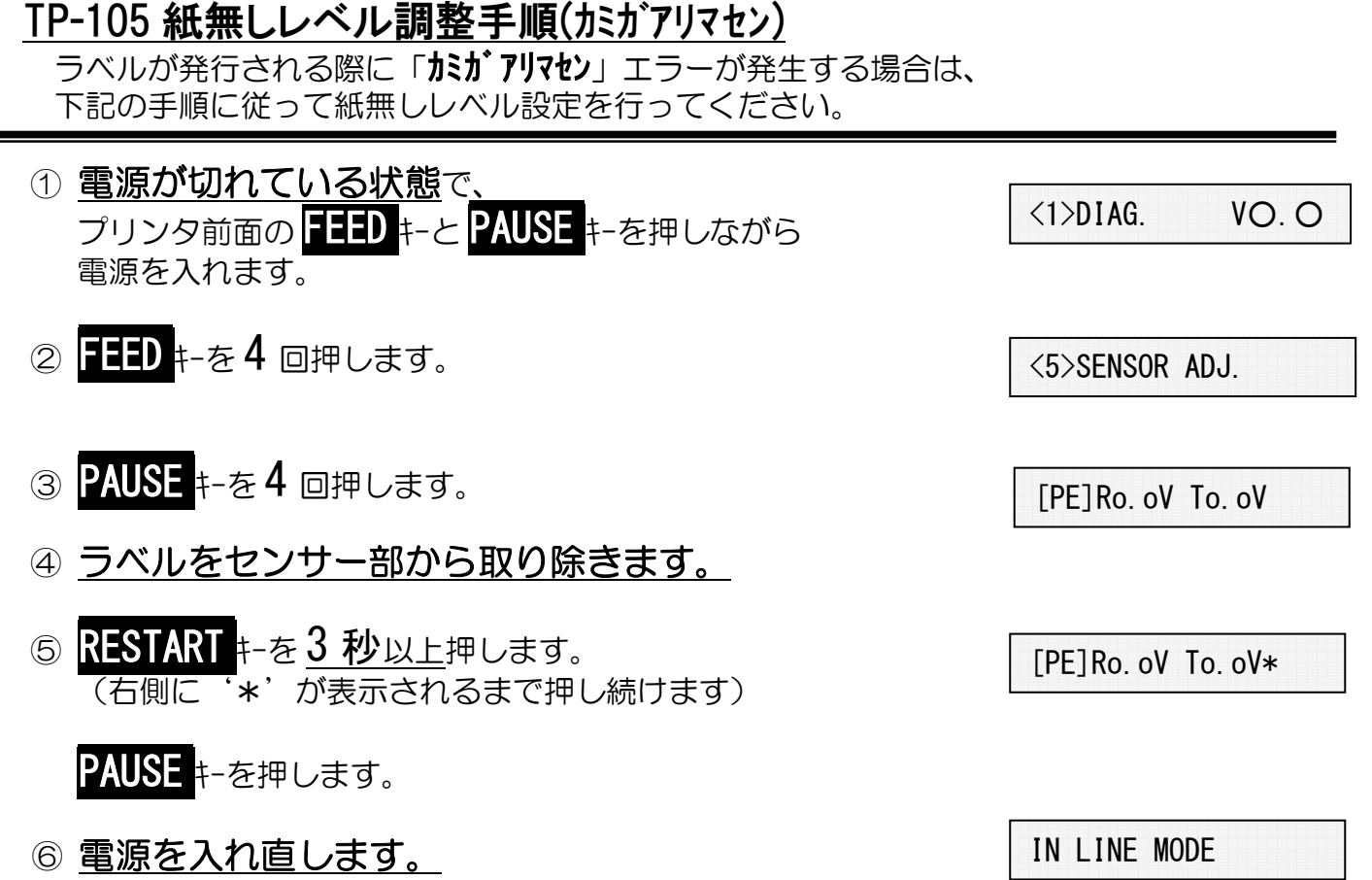

 $\sim$ 

以上の作業で、紙無しレベル調整が終了しました。動作テストを行って下さい。